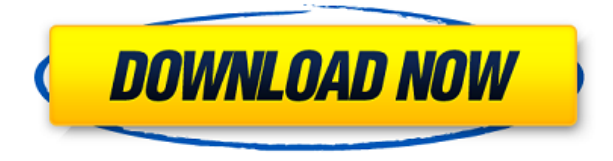

# **Windows Media Player Firefox Plugin Crack+ Activation Code With Keygen [Win/Mac]**

Плагин Windows Media Player для Firefox — это расширение, позволяющее обрабатывать мультимедийные файлы внутри Firefox с помощью встроенного проигрывателя Windows Media. Плагин Windows Media Player для Firefox — это расширение, позволяющее обрабатывать мультимедийные файлы внутри Firefox с помощью встроенного проигрывателя Windows Media. Возможности плагина Windows Media Player для Firefox: \* Позволяет просматривать файлы MP4, MPEG, WMA, WMV, ASF, GIF и FLV в любом проигрывателе Windows Media. \* Поддерживает практически любой видеофайл, поддерживаемый проигрывателем Windows Media. \* Параметры «Управление» и «Цикл» обрабатываются проигрывателем Windows Media внутри Firefox. \* Вы можете поставить видео на паузу в установленном проигрывателе Windows Media с помощью кнопки «Стоп». Firefox обрабатывает это автоматически \* Закрепляет вебстраницы в проигрывателе Windows Media с помощью кнопки закрепления в адресной строке и инструмента закладок. \* Управляет параметрами отображения окна проигрывателя Windows Media. \* Поддерживает переключение между разрешениями \* Поддерживает горячие клавиши \* Поддерживает автоматическое воспроизведение \* Поддерживает опцию «полный экран» \* Вкладка «Параметры» \* Вкладка "Плейлисты" \* Вкладка веб-конфигурации Скриншоты плагина Firefox для проигрывателя Windows Media: Полный скриншот плагина Windows Media Player для Firefox Страница загрузки плагина для проигрывателя Windows Media Firefox Рекламное объявление Обзоры плагинов для проигрывателя Windows Media Firefox: Я обнаружил, что это очень полезный аддон. Я могу играть самые разные вещи, а также всевозможные варианты. Моя единственная претензия — это отсутствие отдельных элементов управления аудио и видео, но я понимаю, что это отдельный проект от ребят из Mozilla, поэтому они не хотели бы конфликта интересов. Тем не менее, мне по-прежнему нравится это дополнение, и я нахожу его очень полезным, и я ценю проделанную работу. У меня проблема, что иногда аудиоплеер останавливается при перемещении одного из крестиков на панели инструментов. Это только на одной вкладке, на всех остальных все нормально. Проблема актуальна для Windows 7 и Firefox 16.0. \*\*\* Подключаемый модуль Firefox для проигрывателя Windows Media \*\*\* - Я буду разрабатывать новый проигрыватель Windows Media для Firefox: - Плагин Windows Media Player для Firefox — это расширение, позволяющее обрабатывать мультимедийные файлы внутри Firefox с помощью встроенного проигрывателя Windows Media.

Новый проигрыватель Windows Media в более новом Firefox! Это дополнение позволит вам воспроизводить медиафайлы в Firefox напрямую, используя встроенный

## **Windows Media Player Firefox Plugin Full Version [Latest-2022]**

Плагин Windows Media Player для Firefox - после этого дополнения вы сможете наслаждаться любым видео внутри Firefox, за исключением Flash-роликов. Это дополнение позволит любому смотреть в Firefox фильмы, которые в противном случае открываются с помощью WMP (Windows Media Player). Плагин Windows Media Player для Firefox можно использовать как в Firefox 3, так и в Firefox 3.5. Он полностью совместим с любой операционной системой. Самое замечательное в этом расширении то, что оно не требует настройки. Плагин Windows Media Player для Firefox доступен с собственным установщиком, поэтому нет необходимости использовать встроенный менеджер дополнений и перезапускать Firefox, чтобы активировать расширение. Вместо этого программа установки поместит необходимые файлы непосредственно в каталог плагинов Firefox, который можно найти в папке установки. Поскольку он не будет указан на вкладке «Плагины» диспетчера надстроек, стоит потратить время, чтобы вручную проверить, присутствует ли файл DLL в указанном выше месте. Чтобы убедиться, что плагин Windows Media Player для Firefox работает правильно, все, что вам нужно сделать, это найти онлайн-клип в формате MP4, MPEG или другом видеоформате, поддерживаемом WMP, и щелкнуть его ссылку. Когда фильм запустится в Firefox, вы узнаете, что надстройка работает должным образом. Распространенность условно-патогенных инфекций у детей на перитонеальном диализе в Соединенном Королевстве: многоцентровое европейское исследование. Постоянное наблюдение за распространенностью оппортунистических инфекций (НО) у детей, находящихся на перитонеальном диализе (ПД), имеет важное значение для детских нефрологических центров Соединенного Королевства (Великобритания). Мы намеревались описать НО, связанный с болезнью Паркинсона в Великобритании. Мы провели многоцентровое проспективное исследование. В течение 6 месячного периода все дети с хронической болезнью Паркинсона были набраны из девяти центров в Великобритании. Были зарегистрированы демографические данные, клиническая информация, текущая лекарственная терапия и концентрация липидов и кальция в сыворотке.За период исследования на ПД находились 42 ребенка (средний возраст 14 лет). 22 пациента находились на непрерывном циклическом перитонеальном диализе (ПЦПД) и 20 пациентов находились на непрерывном амбулаторном ПД (ПАПД). Из детей на ПД у 33% был НО. Ни у одного пациента не развился НО, связанный с перитонеальной мембраной ПД. Туберкулез был наиболее частым НО у детей на ПД (36%). Аспергиллез был следующим наиболее распространенным НО (17%). Там было 1eaed4ebc0

### **Windows Media Player Firefox Plugin Free PC/Windows**

Плагин Windows Media Player Firefox — это надстройка, доступная для Mozilla Firefox, которая позволит смотреть онлайн-видео в браузере без необходимости установки Windows Media Player. Он не требует какой-либо настройки и будет работать с первой попытки. Это расширение стоит попробовать по целому ряду причин. Во-первых, он работает со всеми форматами, поддерживаемыми продуктом Mozilla, поэтому нет необходимости тратить время на открытие видео в специальной программе, а затем с помощью инструмента форматирования преобразовывать их в формат, с которым может работать проигрыватель Windows Media. Вторая замечательная вещь заключается в том, что плагин совместим с другими надстройками, которые предлагают обработку мультимедиа. Это означает, что после добавления плагина Windows Media Player для Firefox вы сможете загружать и воспроизводить видео с сайтов, для которых обычно требуется проигрыватель Windows Media. Это позволит вам наслаждаться тем, что Интернет может предложить в Интернете, гораздо больше, чем раньше. Настройка отличается от других расширений для Firefox, но не очень сложна в настройке. Он автоматически устанавливает файл расширения в каталог плагинов, поэтому нет необходимости находить папку установки и открывать ее. Однако важно помнить, что это та же папка, в которую вы распаковали Firefox, поэтому она будет доступна только после перезапуска браузера. Загрузка плагина Firefox для проигрывателя Windows Media: Самое замечательное в этом расширении то, что оно поставляется с собственным установщиком, который позволит вам начать использовать его без необходимости устанавливать его вручную из самого Firefox. Установка состоит из трех отдельных файлов. Достаточно будет открыть первый, выбрать место, куда вы хотите его сохранить, и нажать ОК. Установка займет всего несколько минут и не потребует перезапуска браузера. Третий файл — подробная инструкция, которая поможет вам установить расширение и настроить его.Если вы в чем-то сомневаетесь, взгляните на это. Установка плагина для проигрывателя Windows Media для Firefox: Установка плагина Windows Media Player для Firefox — это серьезный процесс. Установщик создает набор файлов в каталоге плагинов Firefox по мере их копирования в папку. В папке есть и другие файлы, но они не очень важны и заслуживают упоминания только в том случае, если вы хотите их удалить. Все, что вам нужно сделать, это найти установщик в файловой системе и дважды щелкнуть его, чтобы начать установку. Как только это будет сделано, вам нужно будет запустить расширение Windows Media Player Firefox Plugin вручную, что вы можете сделать,

#### **What's New In?**

Плагин Windows Media Player для Firefox — это надстройка, которая позволит вам просматривать в Firefox видео, которые вы обычно открываете с помощью проигрывателя Windows Media. Обзор плагина Firefox для проигрывателя Windows Media: Установка плагина Windows Media Player для Firefox будет невозможна без взаимодействия, поэтому вам будет предложено разрешить расширения файлов для файлов HTML, всплывающих окон, сценариев и т. д., чтобы сделать возможным использование Firefox в безопасном режиме. путь. За исключением первого и последнего шагов, никакой дополнительной настройки не требуется. После завершения установки вам придется перезапустить Firefox, чтобы подключаемый

модуль Firefox для проигрывателя Windows Media стал активным. Плагин Windows Media Player для Firefox работает с проигрывателем Windows Media версии 9 или более поздней и совместим как с 32-разрядной, так и с 64-разрядной версиями операционной системы Windows. Чтобы отслеживать любые изменения в самом медиаплеере, вам нужно щелкнуть меню «Справка», чтобы открыть домашнюю страницу проигрывателя Windows Media. Оттуда вы можете получить доступ к истории версий проигрывателя Windows Media, где вы найдете все последние обновления или изменения в проигрывателе мультимедиа. Подключаемый модуль Windows Media Player для Firefox — это единственное дополнение, разработанное с целью максимизировать возможности пользователей Firefox при просмотре фильмов и видео в Интернете. Что нового в Windows Media Player Firefox Plugin 1.0.2: Важное примечание. Для работы подключаемого модуля Windows Media Player Firefox в используемой вами версии Windows Media Player необходимо установить формат MP4 версии 10.0.0.8a. Текущая версия плагина Firefox — 1.0.2, и она совместима с Windows XP, Windows Vista и Windows 7. Обновление производительности версии 1.0.2 включает в себя несколько небольших исправлений, которые должны улучшить функциональность надстройки. Обновление интерфейса: Версия 1.0.2 включает обновленный интерфейс с целью сделать его более интуитивно понятным.Интерфейс также был модернизирован, поэтому вам не нужно будет прибегать к меню «Справка», чтобы упростить навигацию по настройкам и кнопкам. Изменения в плагине Windows Media Player Firefox 1.0.2: Незначительное обновление: Версия 1.0.2 включает незначительное обновление, улучшающее совместимость плагина WMP для Firefox. Это включает в себя изменения во всех файлах расширения и вряд ли вызовет какиелибо проблемы. Инструкции по установке/удалению подключаемого модуля Windows Media Player Firefox: 1. Загрузите проигрыватель Windows Media.

# **System Requirements:**

Microsoft Windows® 7 Процессор Intel Core™ i3 Процессор Intel Core™ i5 Процессор Intel Core™ i7 Microsoft DirectX 11 Место на жестком диске 16,5 ГБ HPUX® Рабочая станция HPUX Solaris® 64 Бесплатный накопитель SCSI Низкоуровневый 64-битный прямой графический режим Процессор семейства AMD 10h, 11h или 12h, номер модели процессора Windows SBS